**УТВЕРЖДЕН** приказом главного врача<br>ГБУЗ ПК «Березовская ЦРБ»<br>от 17.06.2016 г. № 181

## **ПОРЯДОК**

## уведомления работодателя работниками организации, созданных<br>для выполнения задач, поставленных перед Государственным бюджетным<br>учреждением здравоохранения Пермского края «Березовская центральная<br>районная больница», о факт к совершению коррупционных правонарушений

1. Для целей настоящего Порядка используются понятия «коррупция», установленные Федеральным законом от 25 декабря 2008 г. № 273-ФЗ «О противодействии коррупции»; «отраслевой орган» - Законом Пермского края от 14 декабря 2007 г. № 150-ПК «Об управлении и распоряжении государственной собственностью Пермского края».

2. Во всех случаях обращения к работнику организации, созданной для выполнения задач, поставленных перед Государственным бюджетным учреждением здравоохранения Пермского края «Березовская центральная районная больница» (далее - медицинская организация), каких-либо лиц в целях склонения его к совершению коррупционных правонарушений работник медицинской организации обязан не позднее следующего рабочего дня уведомить о данном факте работодателя.

3. При нахождении работника медицинской организации при He исполнении трудовых обязанностей или вне пределов места работы он обязан уведомить работодателя о факте склонения его к совершению коррупционного правонарушения по прибытии к месту работы в срок не позднее следующего рабочего дня.

4. Работник медицинской организации направляет уведомление о фактах обращения в целях склонения к совершению коррупционных правонарушений (далее - уведомление) на имя работодателя, а также уведомляет в устной форме своего непосредственного руководителя.

Работник. медицинской замешающий руководителя должность организации, уведомляет руководителя отраслевого органа.

5. В уведомлении указываются следующие сведения:

5.1. фамилия, имя, отчество работника медицинской организации, заполняющего уведомление, его должность;

5.2. известные сведения о физическом лице или лицах, обратившихся к работнику медицинской организации в целях склонения к совершению коррупционного правонарушения (фамилия, имя, отчество, должность, место работы, адрес места жительства);

5.3. сущность предполагаемого коррупционного правонарушения (злоупотребление должностным положением, дача взятки, получение взятки, злоупотребление полномочиями либо иное незаконное использование своего должностного положения вопреки законным интересам общества и государства в целях получения выгоды в виде денег, ценностей, иного имущества или услуг имущественного характера, иных имущественных прав для себя или для третьих лиц либо незаконное предоставление такой выгоды указанному лицу другими физическими лицами);

5.4. описание трудовых обязанностей, которые являются или могут являться предметом коррупционного правонарушения;

5.5. дата, время и место обращения в целях склонения работника медицинской организации к коррупционному правонарушению;

5.6. обстоятельства склонения к правонарушению: телефонный разговор, личная встреча, почтовое отправление, сведения об очевидцах произошедшего, имеющиеся у работника медицинской организации сведения, иные подтверждающие факт склонения к совершению коррупционных правонарушений;

5.7. информация об уведомлении работником медицинской организации органов прокуратуры или других государственных органов об обращении какихлибо лиц в целях склонения к совершению коррупционных правонарушений;

5.8. дата заполнения уведомления;

5.9. подпись лица, заполнившего уведомление.

6. Уведомление составляется по форме согласно приложению 1 к настоящему Порядку.

7. Уведомление работника медицинской организации регистрируется коррупционных и за профилактику лицом, ответственным иных правонарушений в медицинской организации, в журнале регистрации уведомлений о фактах обращения в целях склонения работника медицинской организации к совершению коррупционных правонарушений (далее - журнал) по форме согласно приложению 2 к настоящему Порядку.

хранится в шкафах (сейфах), обеспечивающих защиту Журнал от несанкционированного доступа.

Зарегистрированное уведомление в день его получения передается работодателю.

8. Лицо, осуществляющее регистрацию уведомления, обязано соблюдать конфиденциальность информации, которая содержится в уведомлении. Лицо, разглашении конфиденциальной информации, несет виновное  $\overline{B}$ дисциплинарную, иную ответственность в соответствии с законодательством Российской Федерации.

9. Работодатель обеспечивает направление копии уведомления в правоохранительные органы (в случае если из уведомления работника организации следует, подведомственной что **OH** не уведомил правоохранительные органы) в срок, не превышающий семи рабочих дней со дня получения уведомления.

Проверка фактов обращения к работнику медицинской организации в целях склонения его к совершению коррупционных правонарушений проводится правоохранительными органами  $\overline{B}$ соответствии с законодательством Российской Федерации.

10. Государственная защита работника медицинской организации, уведомившего работодателя, правоохранительные  $M(MIM)$ другие государственные органы о фактах обращения в целях склонения его к совершению коррупционного правонарушения, в связи с его участием в уголовном судопроизводстве в качестве потерпевшего или свидетеля обеспечивается в порядке и на условиях, установленных Федеральным законом от 20 августа 2004 г. № 119-ФЗ «О государственной защите потерпевших, свидетелей и иных участников уголовного судопроизводства».

11. Работодателем должны приниматься меры по защите работника медицинской организации, уведомившего работодателя, правоохранительные и(или) другие государственные органы о фактах обращения в целях склонения его к совершению коррупционного правонарушения, в части обеспечения работнику медицинской организации гарантий, предотвращающих его неправомерные увольнение или перевод на нижестоящую должность, необоснованные лишение или снижение размера премии, перенос времени отпуска, привлечение к дисциплинарной ответственности.

Приложение 1

к Типовому порядку уведомления работодателя работниками организации. созданных для выполнения задач. поставленных перед Государственным бюджетным учреждением здравоохранения Пермского края «Березовская центральная районная больница», о фактах обращения в целях, склонения к совершению коррупционных правонарушений

(должность, ФИО работодателя/руководителя отраслевого органа)

.<br>(должность, ФИО работника организации)

## **УВЕДОМЛЕНИЕ**

Уведомляю факте обращения KO MHe гражданина(ки)  $\Omega$ (ФИО, должность, место работы, адрес места жительства) целях склонения меня к совершению следующего коррупционного правонарушения:

(сущность предполагаемого коррупционного правонарушения) Указанный факт произошел

(дата, время и место обращения в целях склонения

работника организации к коррупционному правонарушению).

при следующих обстоятельствах:

 $\overline{B}$ 

(обстоятельства склонения к коррупционному правонарушению)

Настоящим подтверждаю, что мною уведомлены органы прокуратуры или другие государственные органы о фактах обращения в целях склонения к совершению коррупционных правонарушений.

 $\langle \langle \rangle$  ) and  $\langle \rangle$  $20$  F.

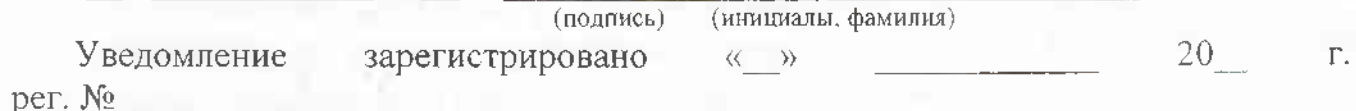

(подпись, ФИО, должность специалиста)